# PEP method for assessing 3-Phase UPS sustainability

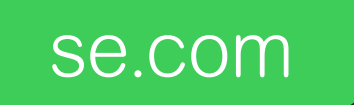

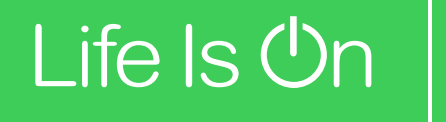

Schneider

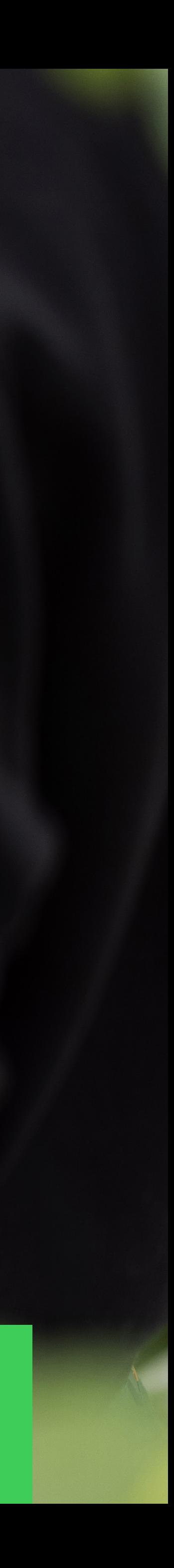

## Table of contents

### **Environmental** declarations

**[Conclusion](#page-21-0)** 

### Introduction

**1**

88

**5**

**2**

### [UPS carbon footprint](#page-11-0)  comparisons

**3**

### UPS carbon [calculation tool](#page-18-0)

### Life is On | Schneider Electric

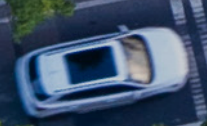

**4**

- Common errors to avoid when comparing UPSs
- Steps for accurate UPS comparisons

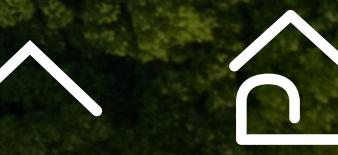

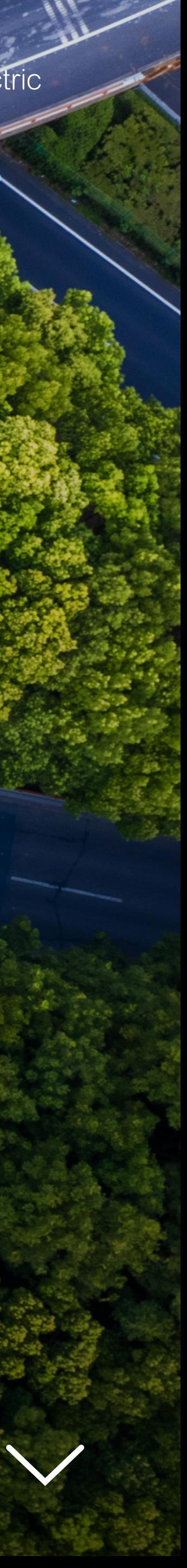

- What is a PEP and how to read it
- Product specific rules (PSR) for 3-phase UPS

• Carbon profile of a typical 3-phase UPS

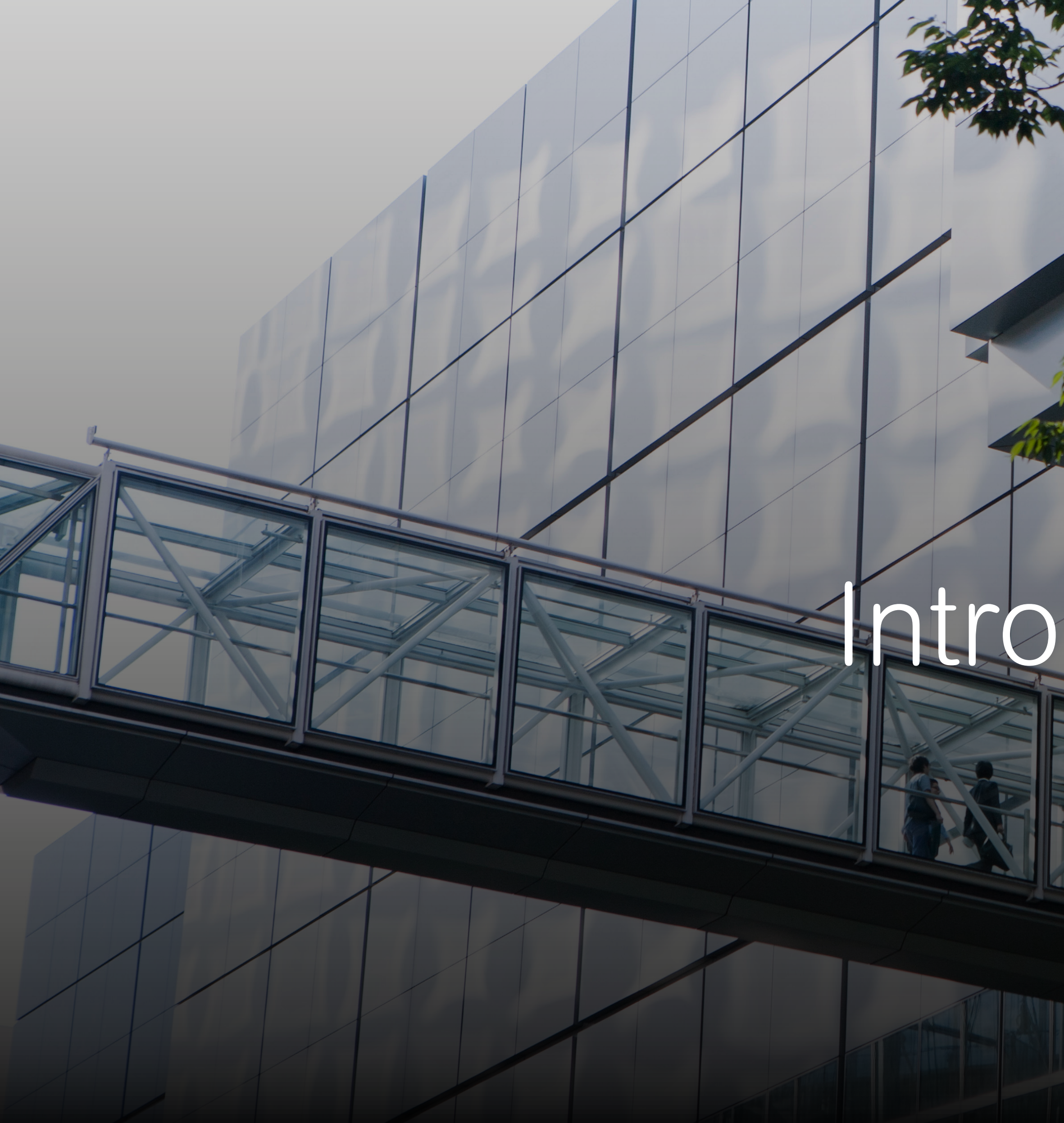

### **Introduction** Environmental

# Introduction

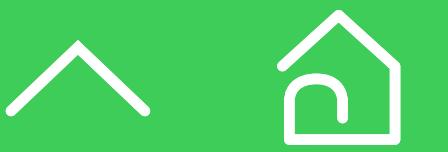

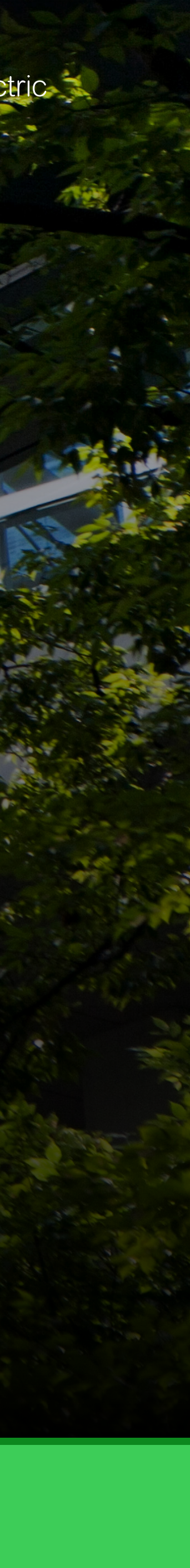

UPS carbon calculation tool **Conclusion** 

declarations

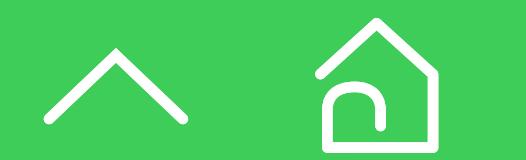

## Introduction

As discussed in White Paper 64, [Why Data Centers Must Prioritize Environmental Sustainability: Four Key Drivers](https://www.se.com/ww/en/download/document/SPD_WP64_EN/), companies are seeking ways of **decreasing their data center's environmental footprint** and of their company in general. These needs apply to all data center sizes, from the largest multi-megawatt purpose-built data center to a single-rack micro data center in a branch office. Most vendors recognize these needs and therefore promote their product's sustainability as a means to help their customers attain their sustainability goals.

As one of the leading companies in demonstrating sustainability<sup>1</sup>, Schneider Electric believes that **customers care about three key topics** when it comes to sustainable products:

**2 Sustainability data** that is free and available to all customers and validates product claims, including documentation like environmental product claims and the environmental product disclosures and product end-of-life treatments.

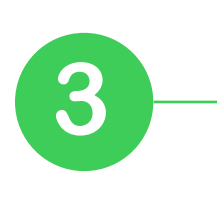

**3 Performance characteristics that improve a product's sustainability**, including lower impact materials, energy efficiency, durability, repairability, and take-back.

<sup>1</sup> [Schneider Electric recognized in Corporate Knights' Global 100 for the 12th year in a row](https://www.se.com/ww/en/about-us/newsroom/news/press-releases/schneider-electric-in-global-100-most-sustainable-corporations-for-12th-year-in-a-row-63c13cc51fee39702e069f14)

**Introduction** Environmental declarations

UPS carbon calculation tool

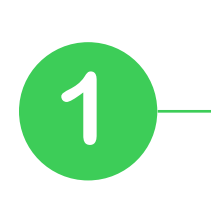

**Compliance with applicable regulations**, particularly those related to hazardous substances. Includes mandatory compliance to hazardous substance regulations such as the European directive for Restriction of Hazardous Substances [\(RoHS](https://eur-lex.europa.eu/legal-content/EN/TXT/PDF/?uri=CELEX:32011L0065&from=en)); European Regulation for Registration, Evaluation [\(REACh\)](https://ec.europa.eu/environment/chemicals/reach/reach_en.htm); European directive for Waste from Electrical and Electronic Equipment ([WEEE\)](https://ec.europa.eu/environment/topics/waste-and-recycling/waste-electrical-and-electronic-equipment-weee_en); China [RoHS;](http://www.cesi.cn/rohs/page/index.html) and [California Proposition 65](https://www.p65warnings.ca.gov/about/frequently-asked-questions).

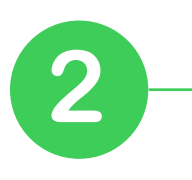

# <span id="page-4-0"></span>Environmental declarations

Introduction **Environmental declarations**

UPS carbon footprint comparisons

UPS carbon calculation tool **Conclusion** 

Life is On | Schneider Electric

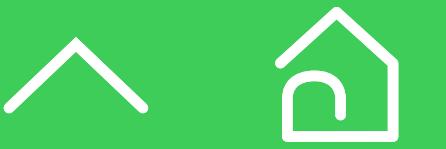

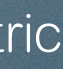

**An environmental product declaration (EPD) summarizes the environmental life cycle data of a product or service and is normally valid for five years.** These documents help specifiers make Uninterruptible Power Supply (UPS) decisions based on environmental impacts like carbon footprint and water use, making it easier to compare UPSs of the same category.

Program operators like the P.E.P. Association administer programs in compliance with ISO 14025 so that EPDs report the same type of information. They develop, approve, and publish product category rules (PCR) and product-specific rules (PSR) for Type III environmental declarations. All EPDs must be independently verified by internal<sup>2</sup> or external experts and provide information need to track Scope 1, 2, and 3<sup>3</sup> emissions.

The International Organization for Standardization (ISO) publishes the standards that underly EPDs, in particular ISO 14025. EPDs must be based on life cycle assessment (LCA) data or life cycle inventory analysis (LCI) data, which are governed by the ISO 14040 standard. For more information on ISO standards, see Schneider Electric White Paper 70. Note that ISO 14040 is generic and applies to all types of products and services.

The following sections explain how to read an EPD, explain three key concepts of a 3-phase UPS PSR, and describe the typical carbon profile of a 3-phase UPS.

## Environmental declarations

For this e-guide, the PCR related to a UPS covers electrical, electronic, and HVAC-R products and defines how vendors should perform the LCA. When the PCR isn't detailed enough to develop EPDs for specific products, program operators develop PSRs.

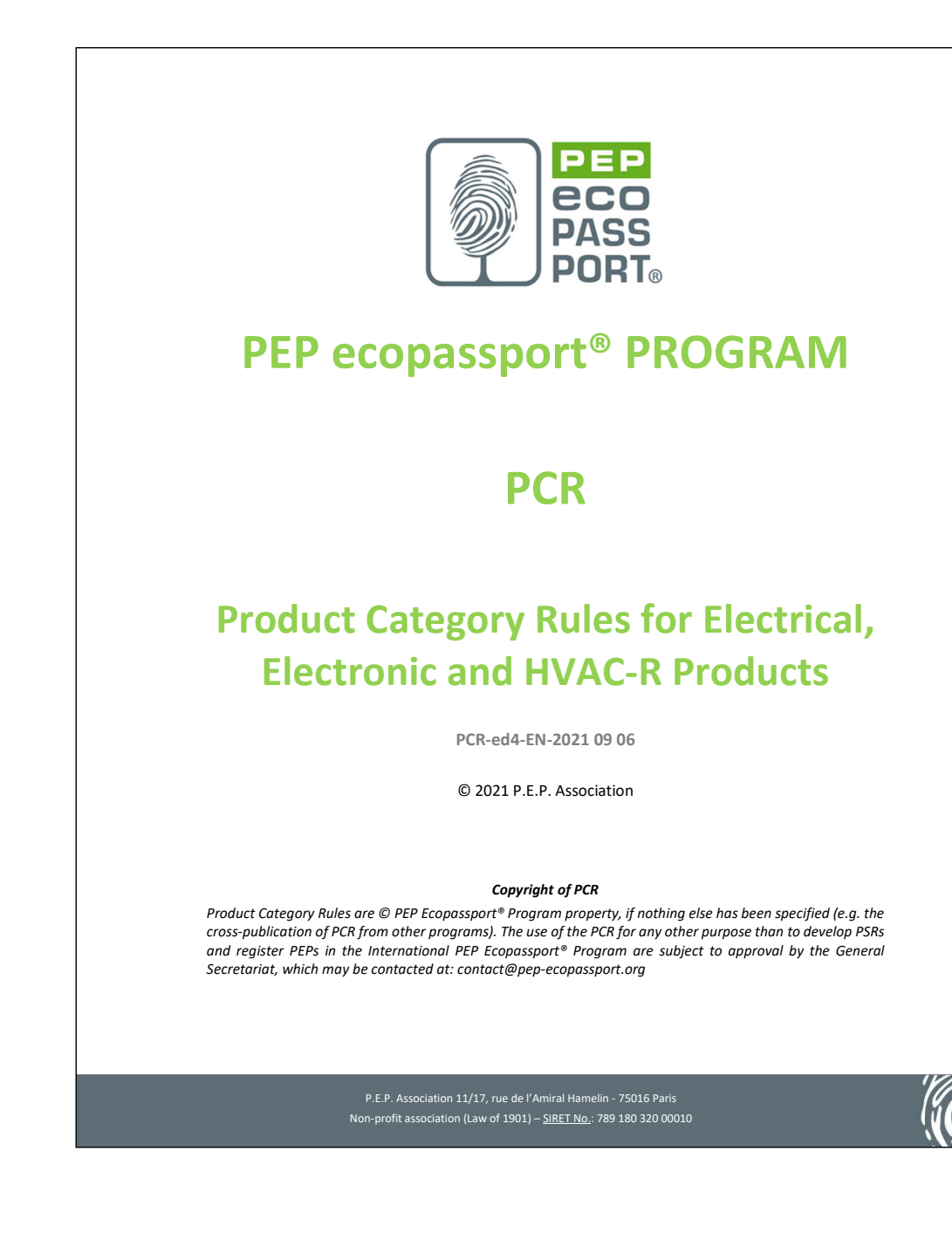

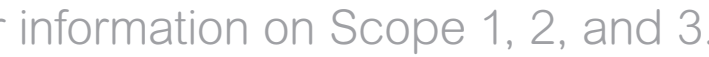

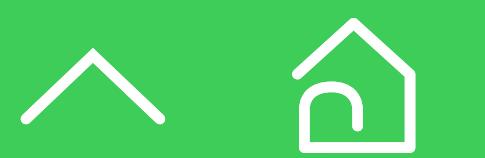

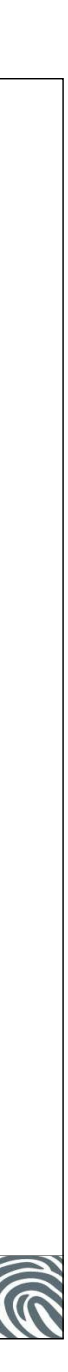

### **Reporting environmental data for a UPS**

Introduction **Environmental declarations**

UPS carbon footprint comparisons

UPS carbon calculation tool

**Conclusion** 

<sup>&</sup>lt;sup>2</sup> This applies to business-to-business products only.

<sup>&</sup>lt;sup>3</sup> See Appendix of White Paper 67, *[Guide to Environmental Sustainability Metrics for Data Centers](https://download.schneider-electric.com/files?p_Doc_Ref=WP67_SPD_EN)*, for information on Scope 1, 2, and 3.

### **What is a PEP and how to read it**

**PEP** stands for Product Environmental Profile. The PEP Ecopassport association defines which mandatory information a PEP must provide. While the templates change from vendor to vendor, **the key information needed for a UPS comparison is usually presented in the following order:**

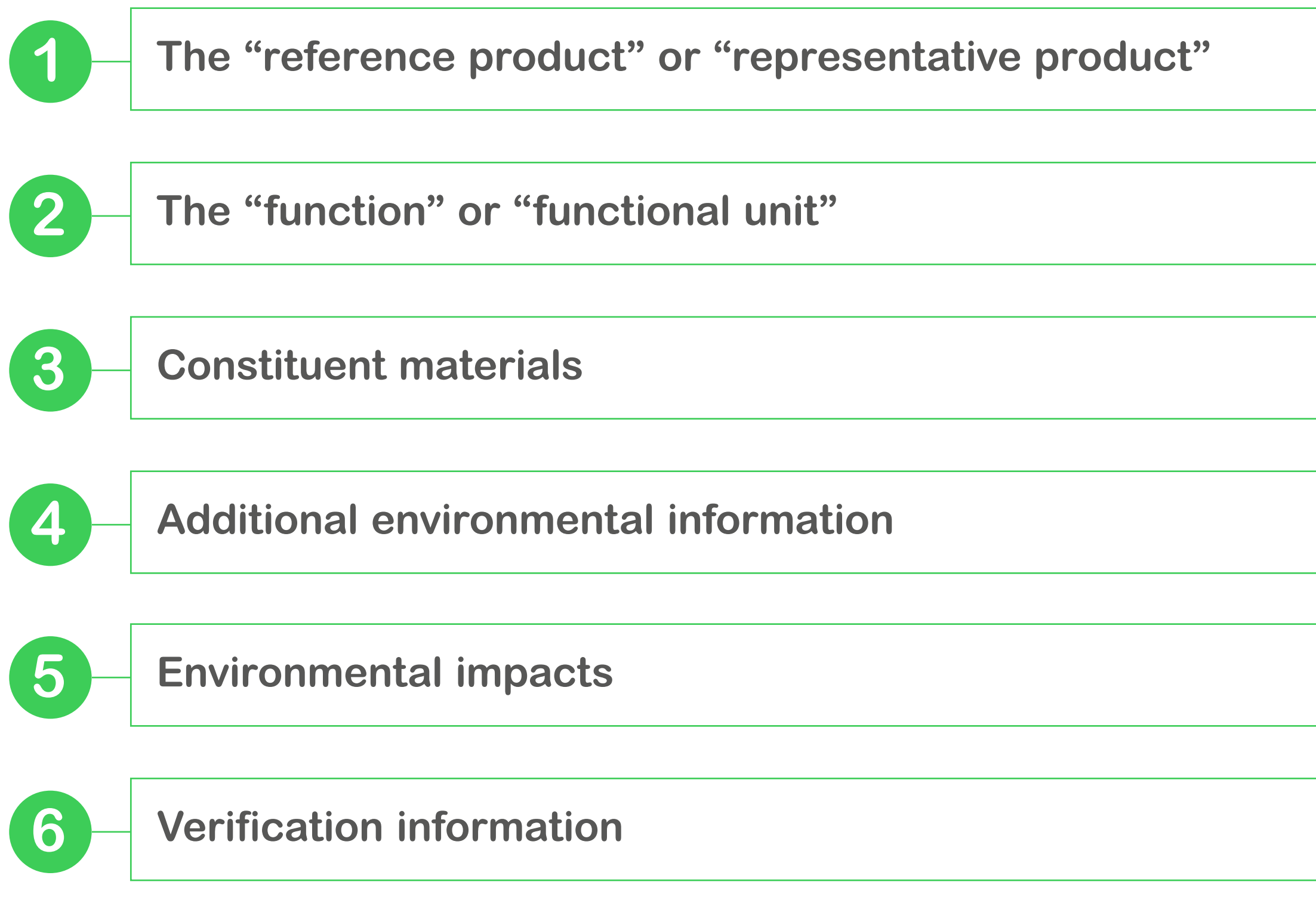

Introduction **Environmental declarations**

UPS carbon footprint comparisons

- $T$  is the UPS model upon which the sustainability information  $T$  is the sustainability information  $T$ This section lists the quantitative impacts of the reference UPS. **The most important line item in this section is usually titled "Contribution to global warming" or "global warming" usually in**  units of kg CO<sub>2</sub>e ("e" stands for equivalent). This "carbon footprint" value is provided for each of the five life cycle assessment stages as defined in the [PCR](file:/Users/jenniferstrezo/Dropbox/Current%20Clients/MediaSolve%20Group/Current%20Projects/KL%20-%20Smart-UPS%20Modular%20Ultra%20eguide/Assets/PCR-4-ed4-EN-2021%2009%2006%20-%20PCR%20edition%204.pdf):
- product and packaging manufacturing, and their delivery to the manufacturer's last logistics platform" and the set of 500 km from power and power and power and power and power • Manufacturing – "from the extraction of natural resources, to
- . Distribution \_ "transportation from the last manufactu station that we used per unit in the last manalecters to logical per unit of the product at the place of use" pides) for the difference of the product deterior process of does • **Distribution –** "transportation from the last manufacturer's logistics platform to the arrival of the product at the place of use"
- Installation "installation of the product at the place of use"
- percentage breakdown of its materials, including packaging. the ability for use" which is manufacturing the ability for use" • **Use –** "use of the product and maintenance necessary to ensure
- **End of life –** "removal dismantling and transportation of the end-of-life product to a treatme end-of-life treatment" • **End of life –** "removal, dismantling, and transportation of the end-of-life product to a treatment center or landfill site and the
- The validity period
- The PSR and version on which the PEP is based
- Independent verification of the declaration and data the "X" indicates whether the PEP is based on internal or external verification

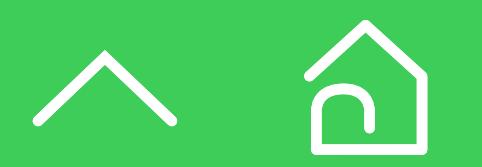

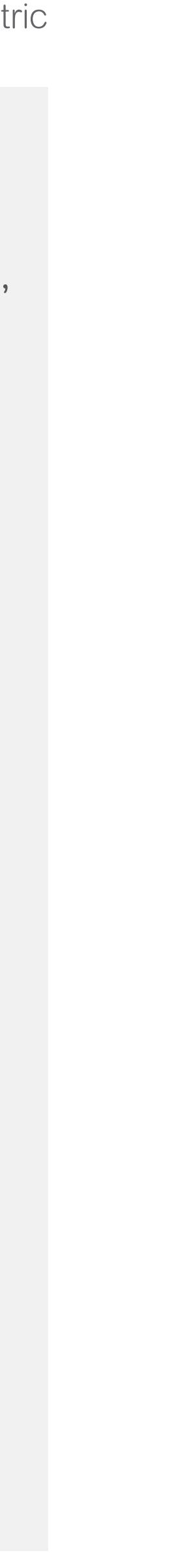

### PEP contains the CO<sub>2</sub> emissions data of the product

PEP Extract of a 3-phase UPS: Galaxy VX

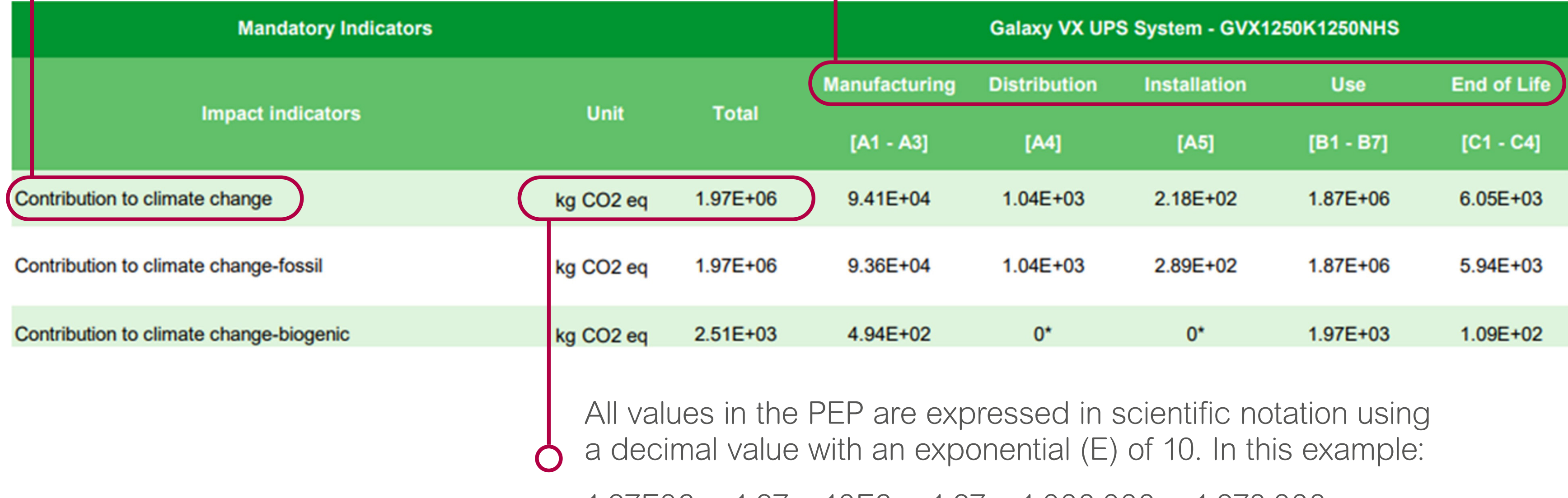

The 'Contribution to climate change' contains the CO<sub>2</sub> Emissions of the product expressed in kg  $CO<sub>2</sub>$  equivalent.

### Description of the different Life Stages of the product

 $1.97E06 = 1.97 \times 10E6 = 1.97 \times 1,000,000 = 1,970,000$ 

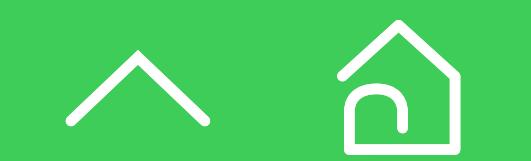

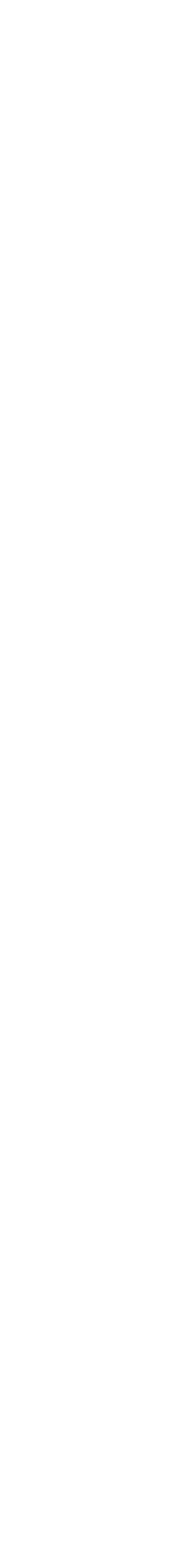

Introduction **Environmental declarations**

UPS carbon footprint comparisons

The PSRs define rules for specific products within the larger product category. Due to their unique function, such as multiple operating modes, UPSs are one of those products that require their own product specific rules.

There are 3 key concepts in the UPS [PSR](https://register.pep-ecopassport.org/documents/public/PSR-0010-EN) that play a significant role in determining the life cycle carbon footprint of a UPS.

The RSL is the length of time the UPS is expected to remain in service. According to section 3.5.5.1 of the PSR, a 3-phase UPS over 10 kW has a service life of 15 years. This means that the life cycle assessment accounts for 15 years of UPS emissions. For example, if the electricity use emissions for the UPS is  $100,000$  kg CO<sub>2</sub>e per year, its lifetime electricity emissions would be 100,000 kg  $CO<sub>2</sub>e \times 15$  years or 1,500,000 kg  $CO<sub>2</sub>$ e.

### **1. Reference Service Life (RSL)**

### **2. Typical load profile**

A load profile is meant to ensure that all manufacturers use the same assumptions to calculate electricity use. A load profile includes % load, length of time a UPS operates during its lifetime, and UPS operating mode.

For 3-phase UPSs greater than 10 kW, the electricity use is based on operating at:

- 25% load for 25% of the UPS life (3.75 years)
- 50% load for 50% of the UPS life (7.5 years)
- 75% load for 25% of the UPS life (3.75 years)
- 100% load at 0% of the UPS life (0 years)

### **Product specific rules (PSR) for 3-phase UPS**

Reference Service Life (RSL) of a UPS

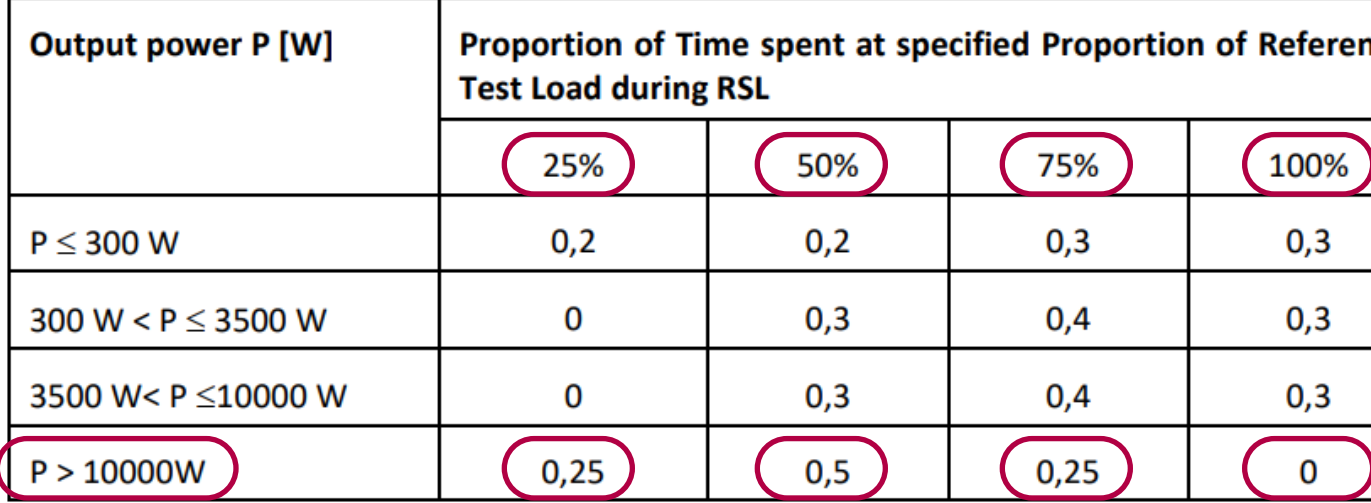

Typical load profile of a UPS

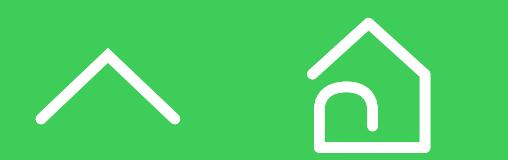

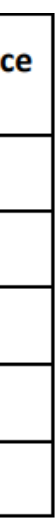

Introduction **Environmental declarations**

UPS carbon footprint comparisons

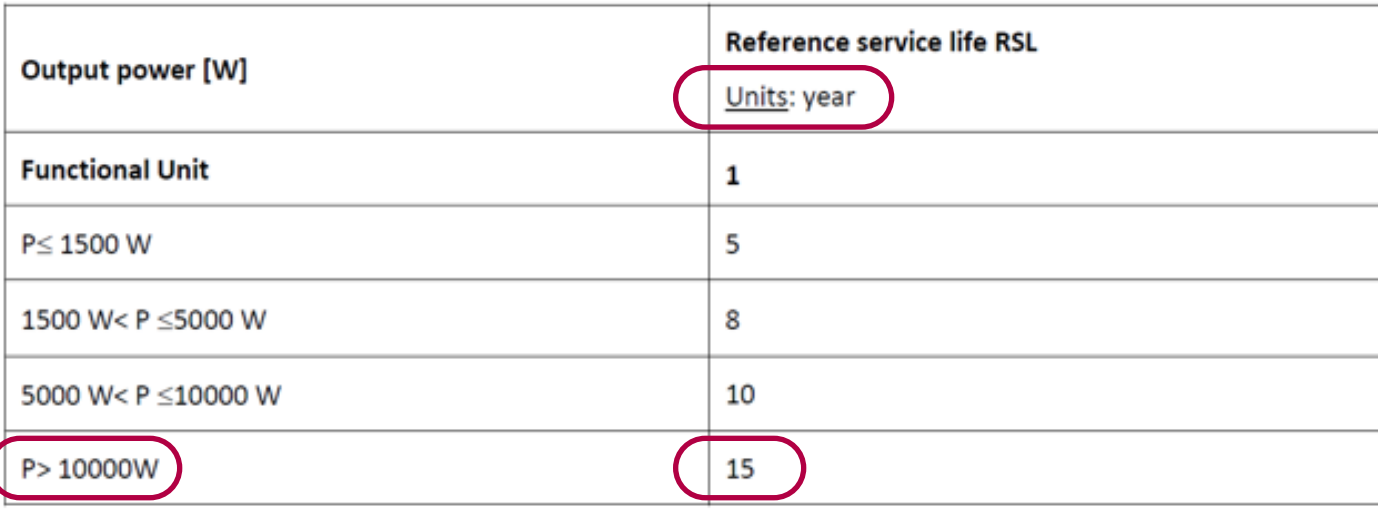

### **3. Energy efficiency calculation**

The percent load and operating mode are important because they determine the UPS's efficiency at a specific load percentage. If a UPS has two operating modes, it will have two different efficiency values that characterize each mode. However, according to UPS PSR section 3.5.5.3, the electricity use calculation must be based on the UPS's operating mode with the worst case weighted efficiency; which in most cases is double conversion.

The weighted efficiency for a 3-phase UPS (>10 kW) is calculated according to the formula:

Weighted efficiency =  $25\%$  x Eff25% +  $50\%$  x Eff50% +  $25\%$  x Eff75% + 0% x Eff100%

### **Product specific rules (PSR) for 3-phase UPS (continued)**

Efficiency figures at different load percentages for two operating modes (example: Galaxy VX 1250 kW)

### Weighted efficiency in **double conversion**

 $= 25\% \times 95.6\% + 50\% \times 96\% + 25\% \times 95.7\% + 0\% \times 95.2\% = 95.8\%$ 

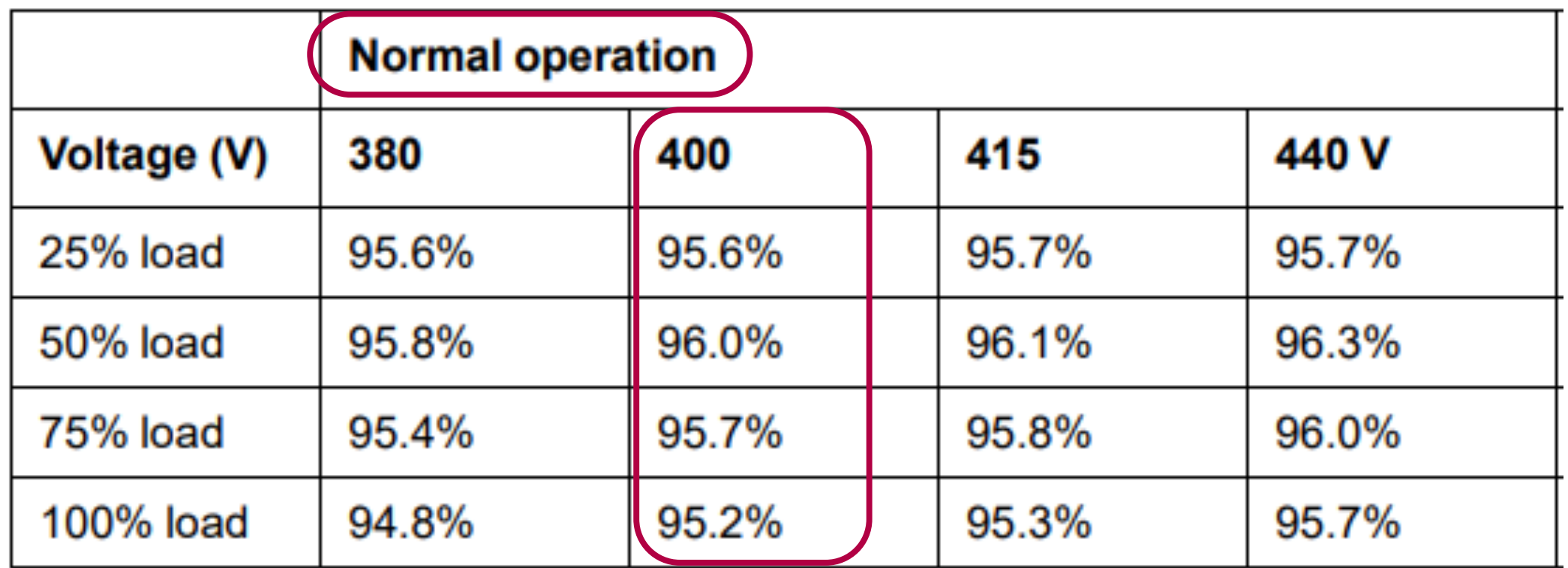

### Weighted efficiency in **eConversion**

 $= 25\% \times 97.9\% + 50\% \times 98.8\% + 25\% \times 98.9\% + 0\% \times 99\% = 98.6\%$ 

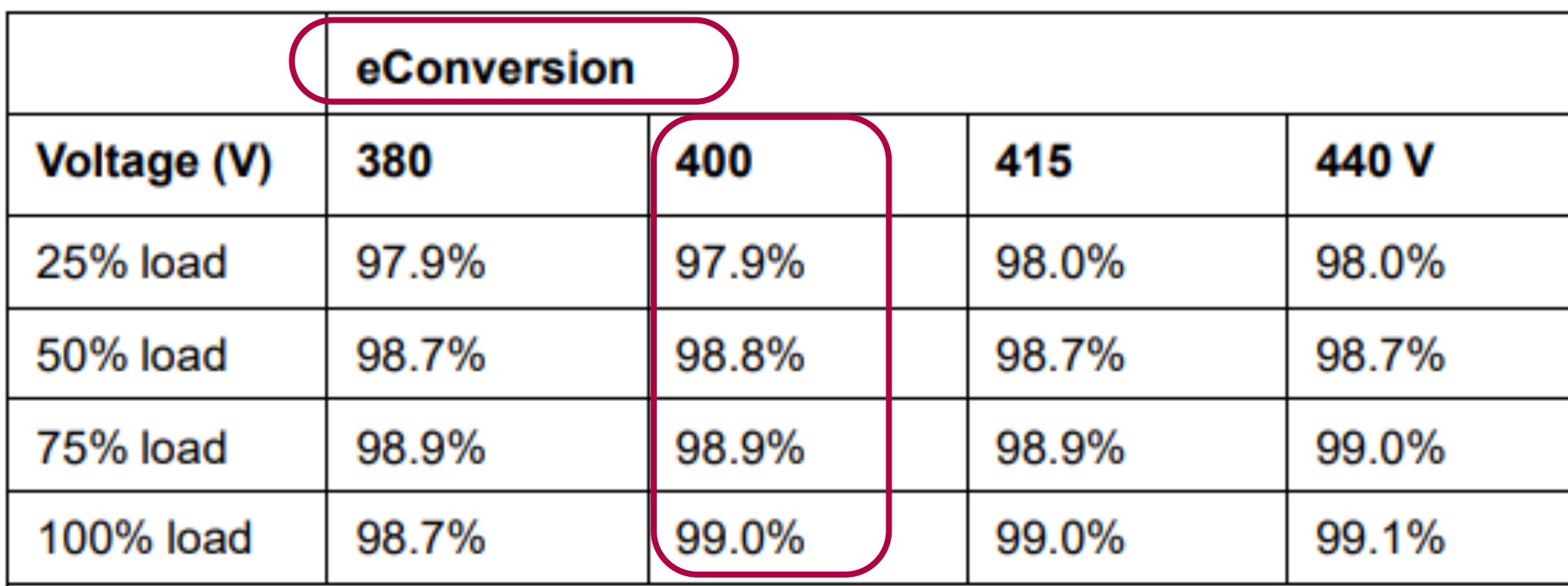

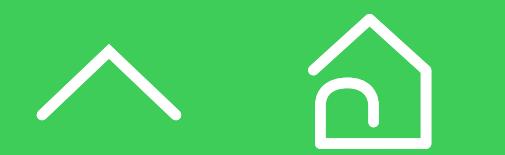

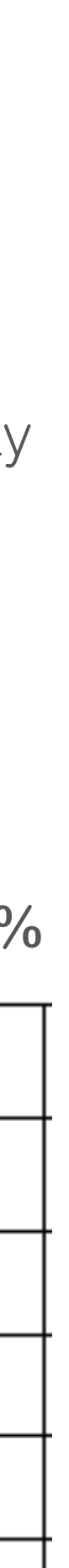

Introduction **Environmental declarations**

UPS carbon footprint comparisons

Because a UPS operates continuously over its lifetime, the largest contribution to its carbon emissions comes from the "use" stage.

While there are significant differences among UPS models in terms of efficiency and the associated electrical losses, electricity consumption is by **far the largest contributor of CO<sub>2</sub>e life cycle emissions**. Here is an example of how each stage of the lifecycle contributes to the CO<sub>2</sub>e emissions of a 3-phase UPS taken from the [Galaxy VX PEP.](https://www.se.com/us/en/download/document/ENVPEP2311001_EN/) The use stage emissions represent about **93% of the UPS's carbon footprint**.

Galaxy VX UPS  $1250 - CO<sub>2</sub>e$  emissions per life stage

### **Carbon profile of a typical 3-phase UPS**

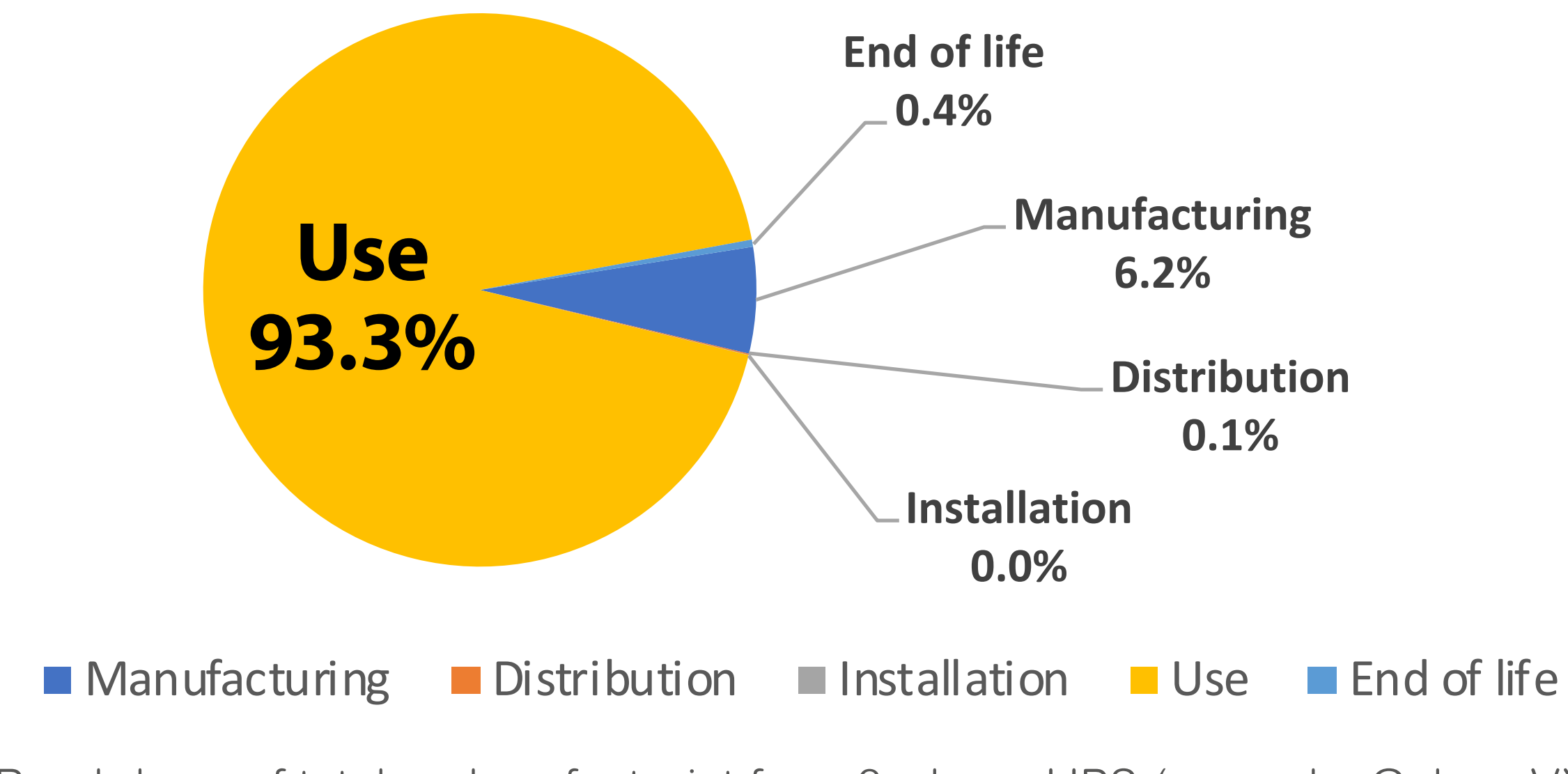

Breakdown of total carbon footprint for a 3-phase UPS (example: Galaxy VX).

Introduction **Environmental declarations**

UPS carbon footprint comparisons

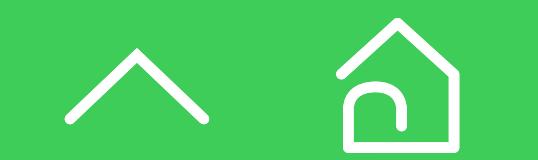

# <span id="page-11-0"></span>UPS carbon footprint comparisons

Introduction Environmental declarations

**UPS carbon footprint**  UPS carbon **comparisons** 

calculation tool

 $\blacksquare$ 

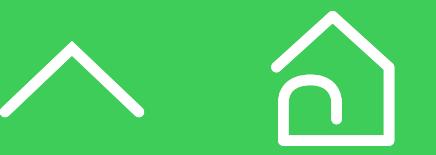

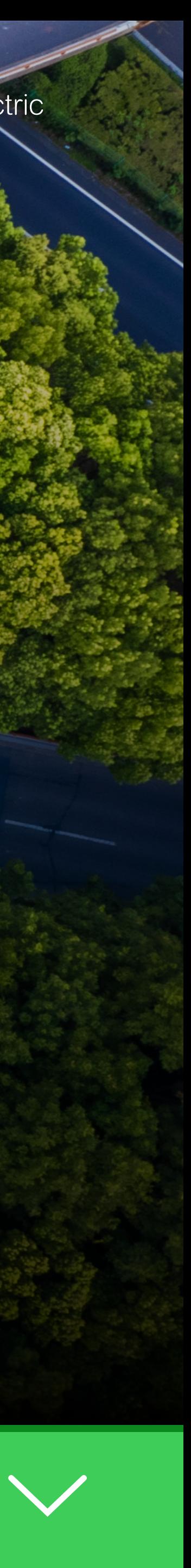

- A sustainability comparison makes sense only after developing a list of UPS models that meet your functional requirements.
- In the case of a UPS, requirements may include kW capacity, physical footprint, efficiency, modularity, etc. Once you have a list of UPSs, then you can quantitatively compare their environmental characteristics.
- The most effective way to do this is to **compare their PEPs**.
- A comprehensive UPS carbon footprint comparison should consider all five of its life cycle stages. This section first explains common errors to avoid when comparing UPSs and then provides step by step guidance on comparing each of the five life cycle stages.
- We use two UPSs to demonstrate the comparison. A key theme in this section is the concept of comparing "apples to apples."

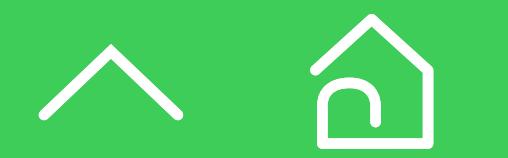

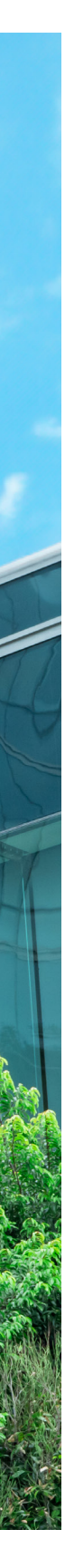

### **Common errors to avoid when comparing products**

While the ISO standards provide the basis for LCAs and PEPs, they don't eliminate vendor mistakes or ensure valid comparisons. Therefore, end users must be vigilant when comparing PEPs for two or more UPSs, especially if they're from different vendors. This section covers the major errors people make when comparing the carbon footprint of two or more UPS.

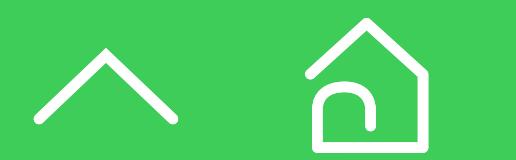

An emission factor is the ratio of greenhouse gas emitted for every kWh of electricity a utility generates. The emission factor is multiplied by the energy (kWh) the UPS uses in its lifetime to arrive at the use stage emissions from electrical losses. Because a UPS operates continuously over its lifetime, the largest contribution to its carbon emissions comes from the use stage. Even a small difference in emission factors has a major impact on a comparison. This is why you can't compare UPSs with different grid emission factors.

An example of this frequent error is illustrated here. As shown in the table below, it's quite possible for a PEP of an inefficient UPS (e.g., UPS X at 94%) to show lower total emissions than a more efficient UPS (e.g., Galaxy VX at 95.8%) with an (erroneously calculated) 980,000 kg CO<sub>2</sub>e vs. 2,000,000 kg CO<sub>2</sub>e. In reality, only the second and the third line can be used for an apples-to-apples comparison, which shows that UPS X emissions are much higher than Galaxy VX.

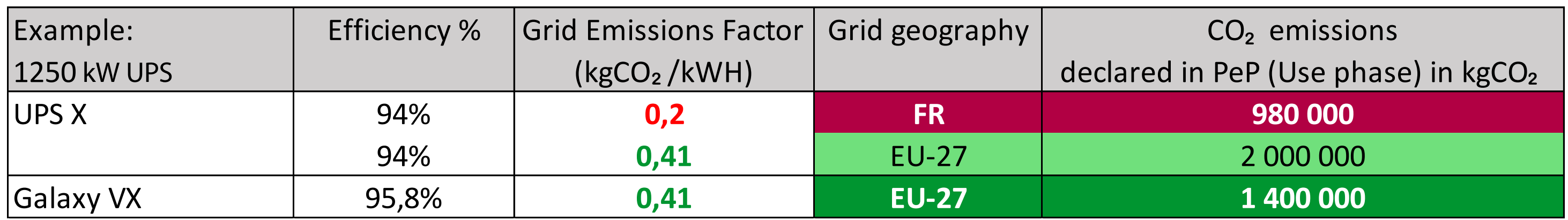

How different grid emission factors impact  $CO_2$ e emissions declaration.

### Error #**1 Comparing "use stage" carbon emissions based on different utility grid emission factors**

**UPS carbon footprint**  UPS carbon **comparisons** 

When the emission factors are set equal (0.41 kg CO<sub>2</sub>e/kWh), the total CO<sub>2</sub>e footprint for the low-efficiency UPS is 1.4 times higher than the high-efficiency UPS.

This example was calculated assuming an overall emission factor for the 27 European countries (0.41 kg CO<sub>2</sub>e/kWh) compared to that of France (0.2 kg  $CO<sub>2</sub>$ e/kWh)<sup>6</sup>.

<sup>6</sup> This is an older (and higher) value than today's EU-27 and France values. The program operator, P.E.P. Association, tries to keep this value consistent over the years to avoid publishing PEP documents based on different emission factors.

Because PEPs use codes that can be difficult to understand, an easier way to assess the use stage emissions between two or more UPSs is to compare their efficiencies with the same grid emission factor. The [3-phase UPS Efficiency Comparison Calculator](https://www.se.com/ww/en/work/solutions/system/s1/data-center-and-network-systems/trade-off-tools/three-phase-ups-efficiency-comparison-calculator/) simplifies this task.

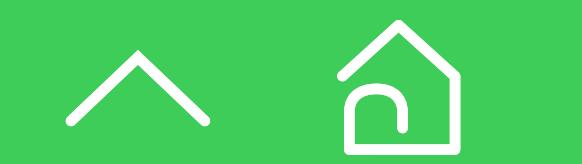

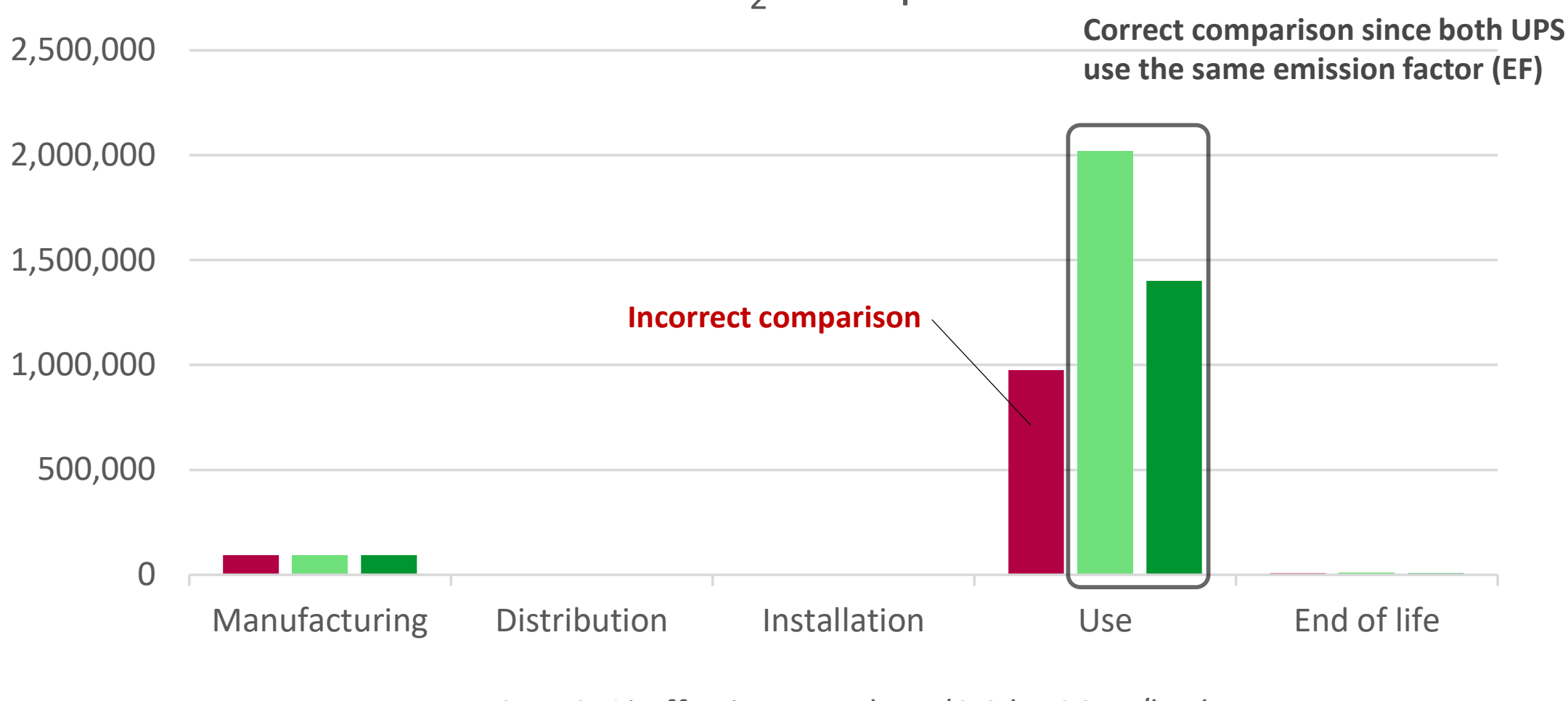

UPS  $CO<sub>2</sub>e$  footprint

UPS X - 94% eff using French EF (0.2 kg CO<sub>2</sub> e/kWh

UPS X - 94% eff using European EF (0.4 kg CO<sub>2</sub> e/kWh

GVX - 96% eff using European EF (0.4 kg CO<sub>2</sub> e/kWh

Example of  $CO_2$  footprint comparison between UPS with different emission factors.

Introduction Environmental declarations

**UPS carbon footprint**  UPS carbon **comparisons**  calculation tool

### **Common errors to avoid when comparing products**

If a UPS has two operating modes, it will have two efficiency curves characterizing each mode. An example of this is illustrated using the *Three Phase* [UPS Efficiency Comparison Calculator](https://www.se.com/ww/en/work/solutions/system/s1/data-center-and-network-systems/trade-off-tools/three-phase-ups-efficiency-comparison-calculator/).

Example of UPS efficiency curves for two different operating modes.

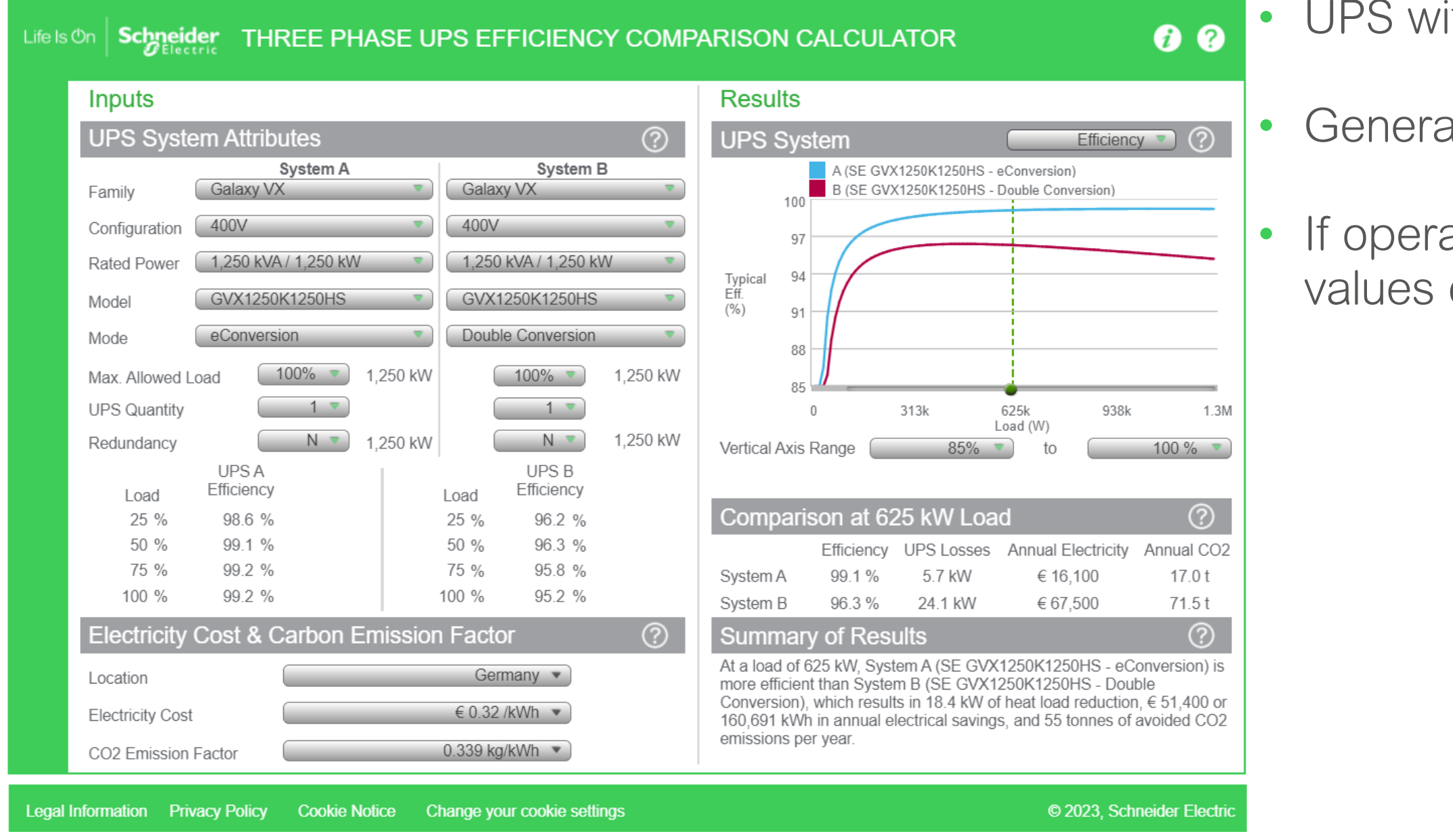

• UPS with two operating modes will have two efficiency curves

• Generally cannot compare values from different operating modes

• If operator uses high-efficiency for one UPS but double conversion with another, values cannot be compared

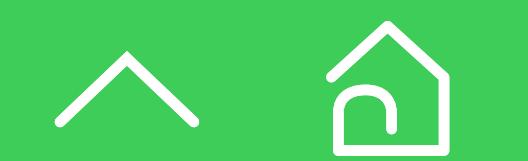

### Error #**2 Comparing "use stage" carbon emissions with different operating modes**

declarations

**UPS carbon footprint**  UPS carbon **comparisons** 

calculation tool

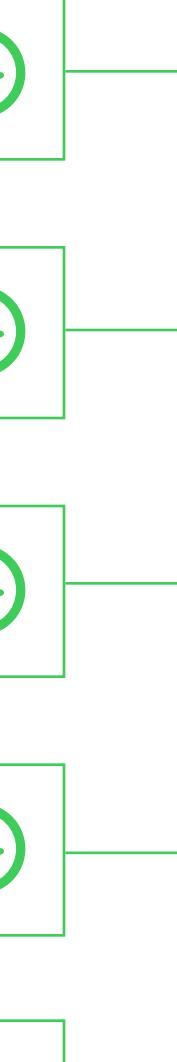

### **Common errors to avoid when comparing products**

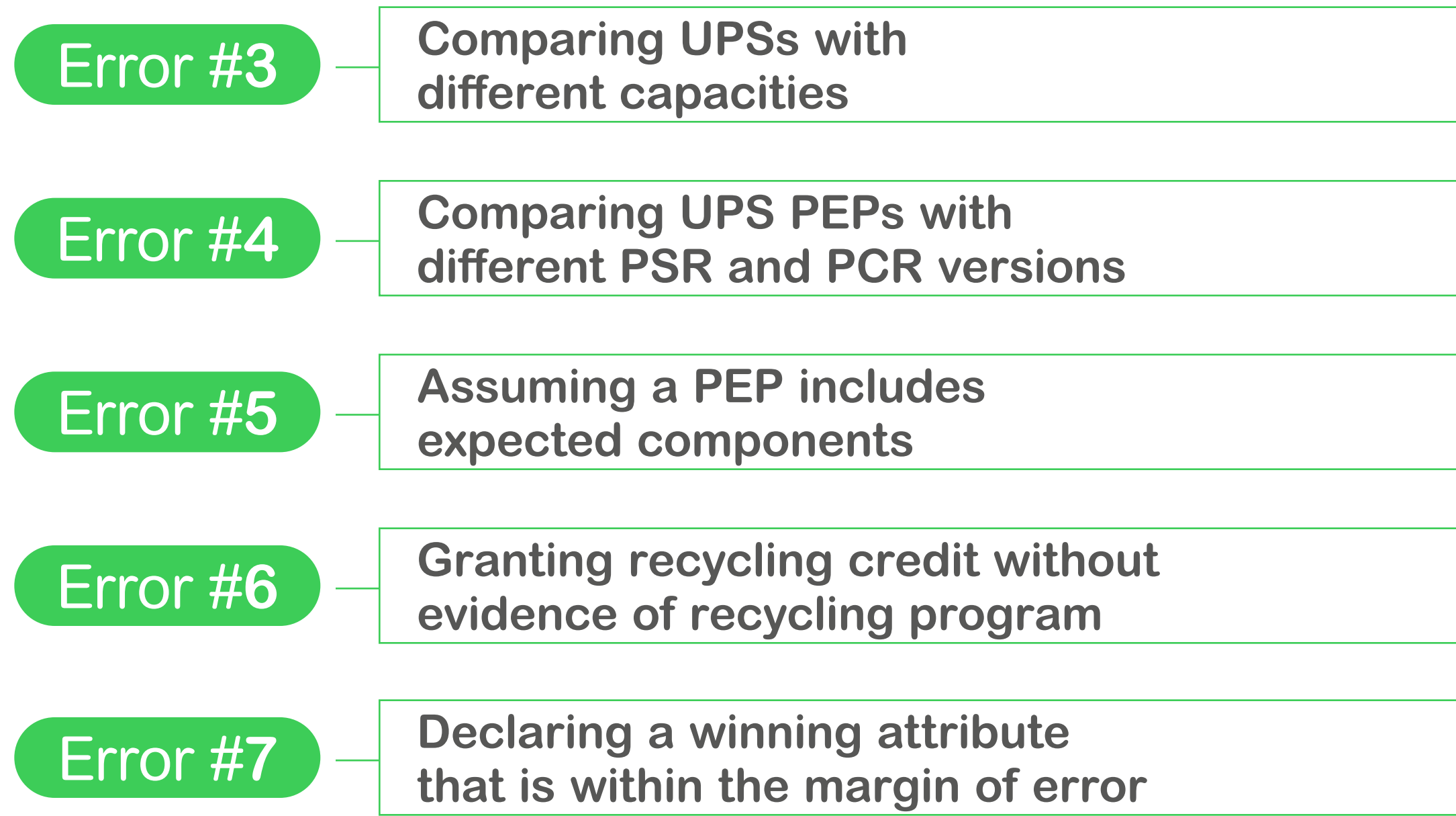

Introduction Environmental

declarations

**UPS carbon footprint**  UPS carbon **comparisons** 

 $\frac{1}{2}$  e, and UPS B is 1000 kg Co2 kg Co2 kg Co2 kg Co2 kg Co2 kg Co2 kg Co2 kg Co2 kg Co2 kg Co2 kg Co2 kg Co2 kg Co2 kg Co2 kg Co2 kg Co2 kg Co2 kg Co2 kg Co2 kg Co2 kg Co2 kg Co2 kg Co2 kg Co2 kg Co2 kg Co2 kg Co2 k considered equal because their + and – range overlap.

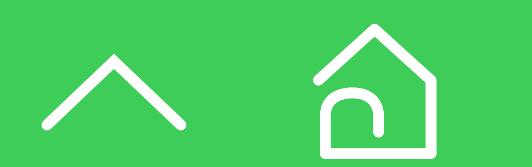

calculation tool

the top  $\sigma$  to the used as raw marginard in Schneider-electric for str credit is NOT accounted in the total.  $\overline{a}$  in the used as raw materials. In Schneider-electric PEPs, this credit is NOT accounted in the total.

each product rating in the range.<br>
Each product rating in the range. PSR version, a method called 'K- factor' is provided to extrapolate PEP data to all available kW capacities in a product range. UPS manufacturers can either provide K-factor indications that can be used for the extrapolation, or directly provide environmental data for Directly comparing representative UPSs from two or more PEPs will likely mean that you are comparing UPSs of different capacities (e.g., XkW UPS vs YkW UPS), an invalid comparison. In the latest

If the values of a particular the values of a particular PEP and note  $\frac{1}{\sqrt{2}}$  what is excluded  $\frac{1}{\sqrt{2}}$ expect, thereby setting the expectation that one manufacturer has a significantly lower footprint than another. For example, 3-phase UPS PEPs for capacities greater than 50 kW typically exclude batteries, whereas single-phase UPSs typically do. To prevent this mistake, read through the entire PEP and note what is excluded. The recycles 100% of every end-of-

Calculate the weighted UPS efficiency for the operating mode that will actually be used (e.g., double conversion or high-efficiency mode). The typical operating mode is double conversion. Do this for each UPS you're comparing using the formula provided below:

- The total energy consumption (kWh) sum of all reference test loads from Step 2
- The grid emission factor (kg CO<sub>2</sub>e/kWh) Ideally, the emission factor is the same as that of the electric grid supplying the UPS.

This step requires:

This final step sums the emissions from all five life cycle stages (i.e., manufacturing, distribution, installation, use, and end of life) using the UPS PEP document. If the UPSs have different rated capacities, then you should compare the total carbon footprint using the 'K- factor' described above, or use the data from the nearest UPS rating provided in the PEP. This will allow you to see which UPS has the lowest total carbon footprint.

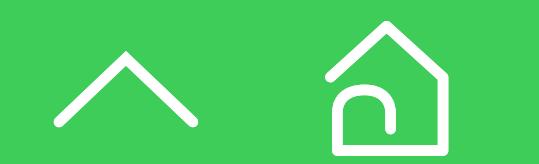

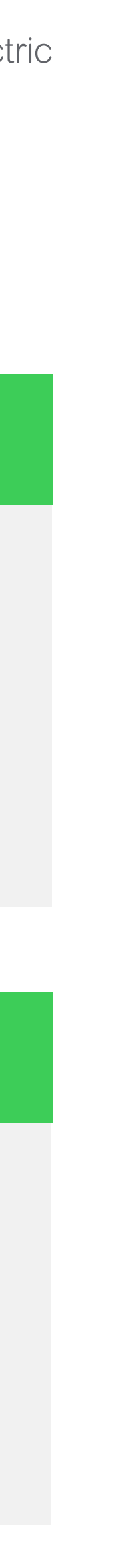

This step requires the following for each UPS you're comparing:

- The efficiencies from Step 1
- The grid emission factor (kg CO<sub>2</sub>e/kWh) Ideally, the emission factor is the same as that of the electric grid supplying the UPS.
- The rated capacity of the UPS (kW)
- The UPS reference service life (RSL) (15 years)

### Step 3: Calculate UPS electricity CO<sub>2</sub> emissions. **Step 4: Add CO<sub>2</sub> emissions from the other life stages.**

### **Step 1: Calculate the weighted efficiency.**

### **Step 2: Calculate UPS electricity consumption.**

### **Four steps for accurate UPS comparisons**

This section describes the steps required to accurately compare two or more UPSs.

**Weighted =** 25% **x** Eff25% **+** 50% **x** Eff50% **+** 25% **x** Eff75% **+** 0% **x** Eff100% **efficiency**

**UPS life cycle electricity**  emissions (kg CO<sub>2</sub>e) Total energy consumption kWh Emission factor  $(\text{kg CO}_2 \text{e/kWh})$ **= x**

### Introduction Environmental

declarations

**UPS carbon footprint**  UPS carbon **comparisons** 

calculation tool

# <span id="page-18-0"></span>UPS carbon calculation tool

**UPS carbon calculation tool** 

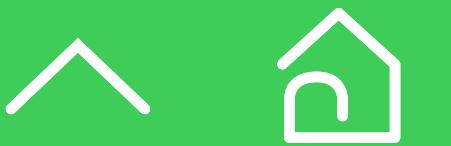

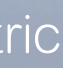

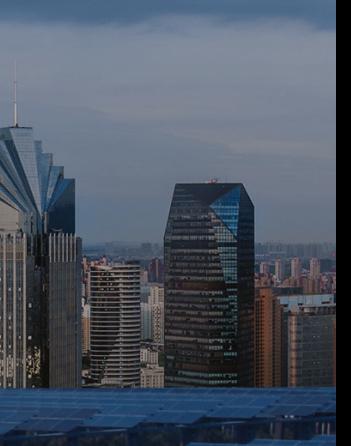

Introduction Environmental declarations

## UPS carbon footprint [comparison tool](https://www.se.com/ww/en/work/solutions/system/s1/data-center-and-network-systems/trade-off-tools/three-phase-ups-efficiency-comparison-calculator/)

This section describes the excel worksheet that facilitates UPS carbon footprint comparisons using the four steps described in the previous section. We describe each input that the worksheet uses to calculate the total life cycle carbon footprint for the UPS models you're comparing. All input cells are highlighted in yellow.

Main input cells:

### Three-phase UPS life cycle carbon footprint comparison worksheet for UPS >10 kW

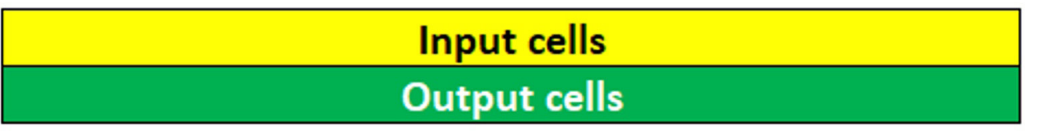

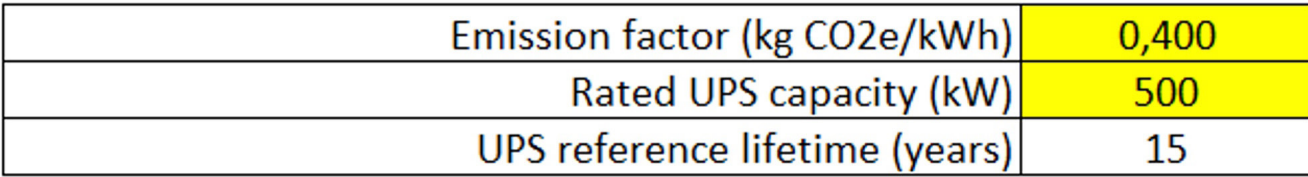

In **Step 1**, the set of inputs describe the efficiency of the UPSs you're comparing. The UPS model and operating mode inputs are used only to label the efficiency data. The efficiency data should have at least one decimal of precision. Note, you must choose the operating mode that will actually be used at the site (typically double conversion). With the data provided by the Three Phase UPS Efficiency Comparison [Calculator,](https://www.se.com/ww/en/work/solutions/system/s1/data-center-and-network-systems/trade-off-tools/three-phase-ups-efficiency-comparison-calculator/) you can enter the efficiencies in the yellow cells for most Schneider Electric UPSs.

Table used to calculate weighted UPS efficiency:

Step 1 - calculate weighted UPS efficiency for each UPS using selected operating mode By default operating mode should be double conversion, except if the customer plans to use high-efficiency mode Click here to get efficiencies from Schneider Electric 3-phase UPS efficiency tool

|                           | UPS <sub>1</sub> | <b>UPS 2</b> | UPS <sub>3</sub> |
|---------------------------|------------------|--------------|------------------|
| UPS model                 | <b>XYZ</b>       | <b>XYZ</b>   | <b>XYZ</b>       |
| <b>UPS operating mode</b> | dbl conv         | dbl conv     | dbl conv         |
| Efficiency at 25% load    | 96,40%           | 93,00%       | 96,00%           |
| Efficiency at 50% load    | 97,10%           | 93,00%       | 97,00%           |
| Efficiency at 75% load    | 97,20%           | 93,00%       | 98,00%           |
| Efficiency at 100% load   | 97,10%           | 93,00%       | 99,00%           |
|                           |                  |              |                  |

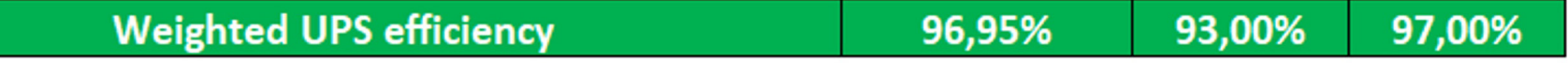

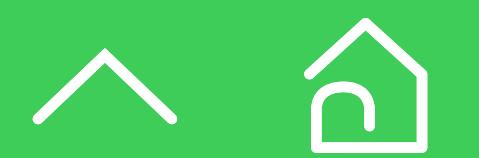

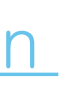

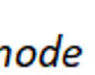

**UPS carbon calculation tool** 

Introduction Environmental declarations

In **Step 2 & 3**, with the data entered thus far, the tool calculates the electricity consumption (kWh) and electricity-based emissions (kg  $CO<sub>2</sub>e$ ) in the green rows.

Table used to calculate the electricity consumption (kWh) and electricitybased emissions (kg CO<sub>2</sub>e):

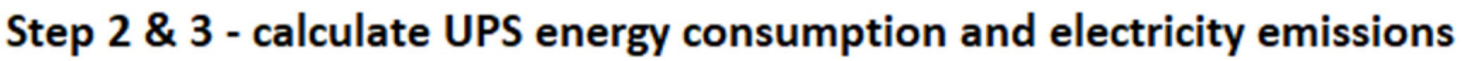

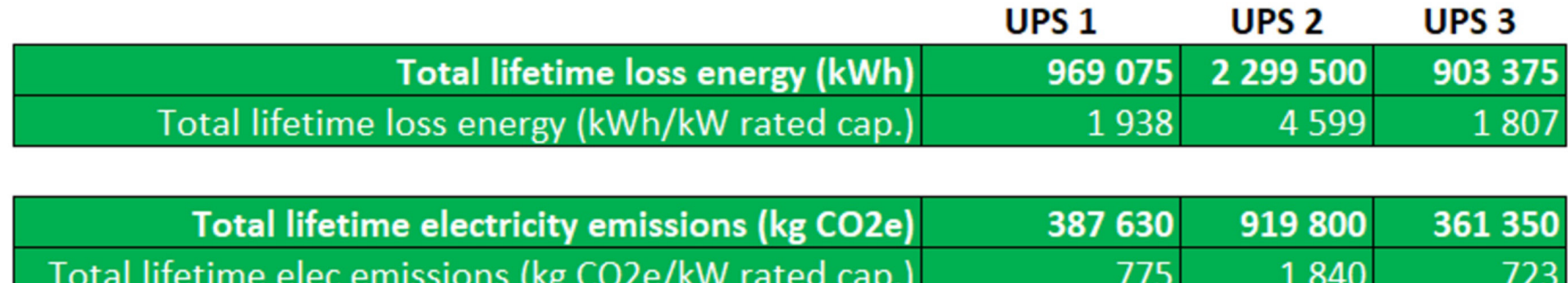

Per **Step 4**, the last part of the worksheet sums the emissions from the remaining life cycle stages (i.e., manufacturing, distribution, installation, and end of life) using the values in the UPS PEP document. The worksheet also calculates the emissions per unit kW of rated UPS capacity in case the UPSs have different rated capacities.

Table used to calculate the total UPS life cycle carbon emissions (kg CO<sub>2</sub>e):

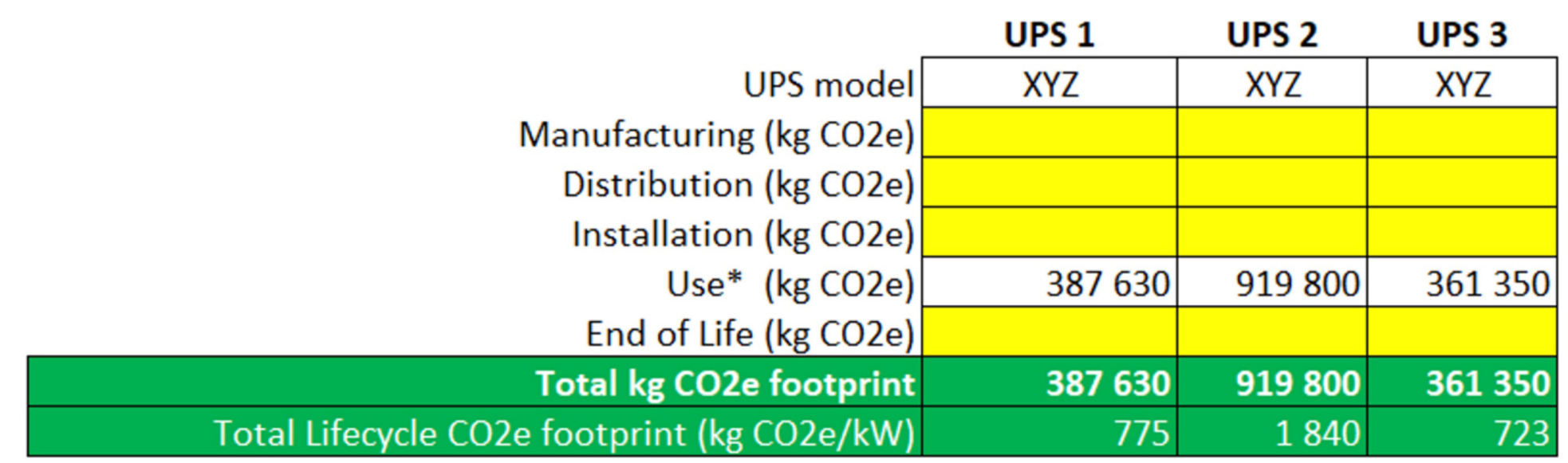

### Step 4 - using PEP document, enter life cycle carbon data from remaining stages

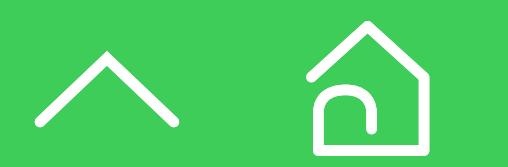

**UPS carbon calculation tool** 

Introduction **Environmental** declarations

# <span id="page-21-0"></span>Conclusion

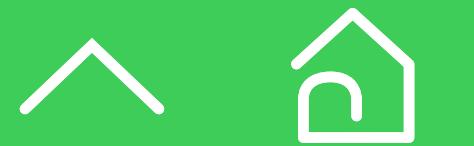

UPS carbon calculation tool

UPS carbon footprint comparisons

**Conclusion**

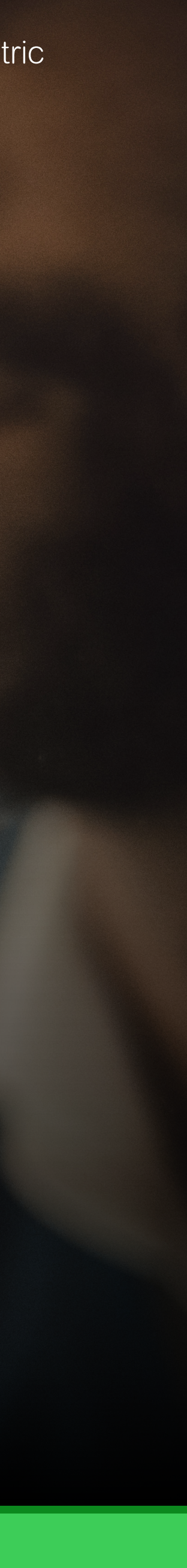

As more companies and consumers seek to reduce their environmental footprint, vendors are responding with claims of environmentally sustainable UPSs. Assessing the environmental sustainability of a UPS is complex and claims are difficult to ascertain without knowing the underlying assumptions and standards upon which they are made. By understanding the calculations behind the sustainability claims of the UPS you are considering, you can confidently choose a UPS that is better for your operations and the planet.

This e-guide defined and covered five life cycle stages that encompass a UPS's environmental sustainability performance. We provided explanations for how to calculate the electricity-based UPS emissions. Finally, we offered guidance for how to accurately assess the sustainability of similar UPSs and a tool to help with UPS comparisons.

### Conclusion

Introduction Environmental declarations

UPS carbon footprint comparisons

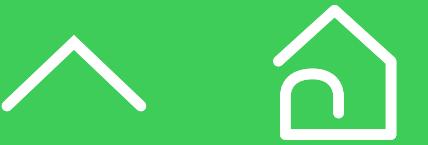

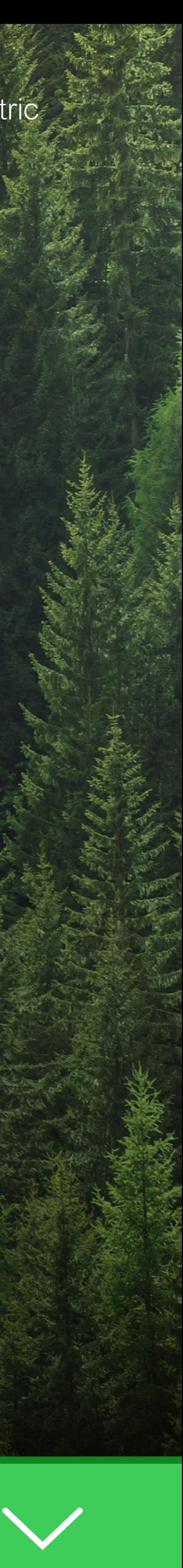

© 2024 Schneider Electric. All Rights Reserved. Schneider Electric, APC, EcoStruxure, and Smart-UPS are trademarks and the property of Schneider Electric SE, its subsidiaries and affiliated companies. All other trademarks are the property of their respective owners. 998-23218491\_GMA

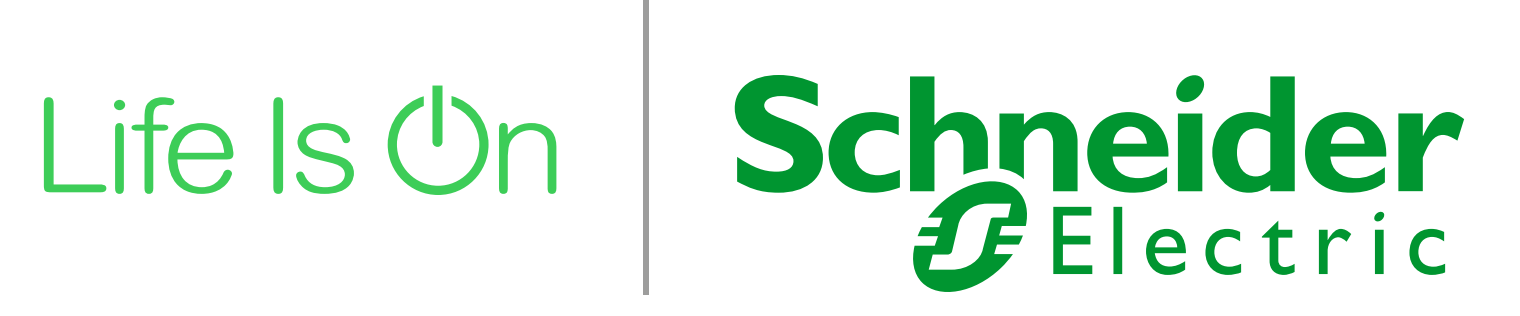

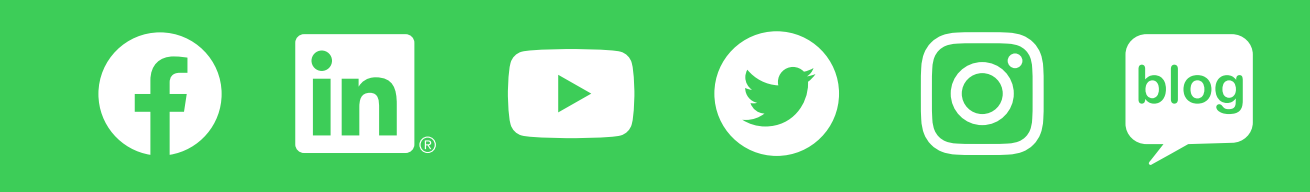

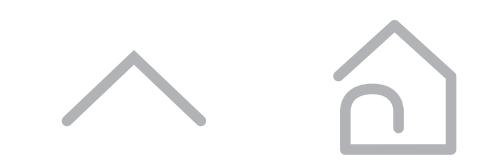

To learn more about addressing your **UPS's environmental sustainability**, visit:

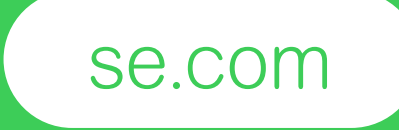

**Schneider Electric** 35 rue Joseph Monier

92500 Rueil-Malmaison, **France** Tel : +33 (0)1 41 29 70 00